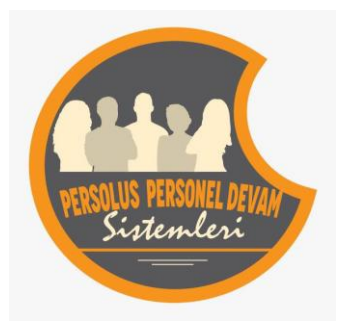

### Persolus

Sistemin amacı: Kurumunuzda çalışan personelin giriş ve çıkışlarının yetkilere göre kontrol altına alınması. Utarit cihazları ile elektronik ortamda toplanan bilgilerin bordroya esas puantaja dönüştürülerek mevcut bordro programına aktarılmasıdır.

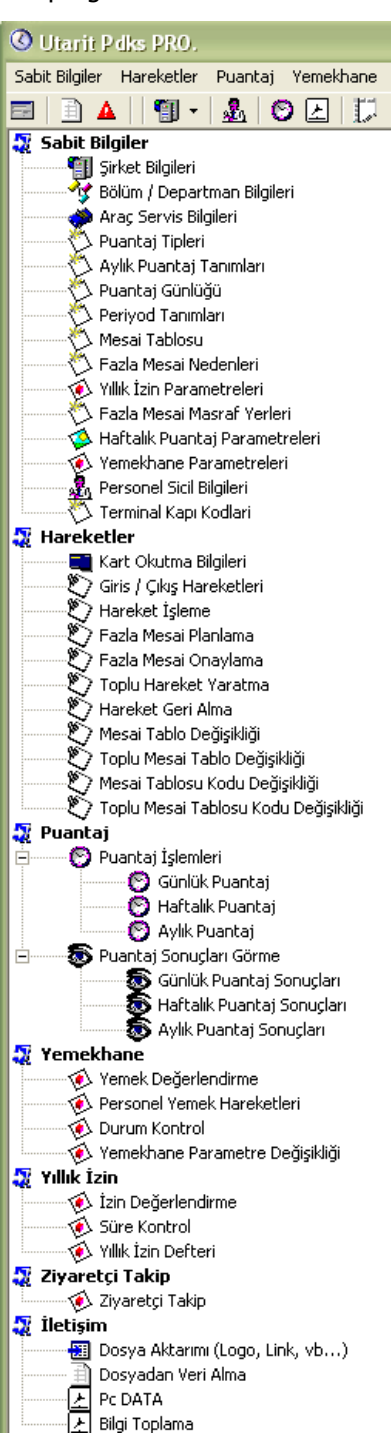

Persolus yazılımı WINDOWS/WEB tabanlı olarak işletim sistemi altında çalışır. Bu yazılım sayesinde personellerin eksik, fazla çalışma durumları, vardiyaları, izinleri tespit edilebilir. Oluşturulacak puantajlar günlük, haftalık, aylık zaman dilimlerinde gözlenebilir. 4857 Sayılı iş kanununa göre telafi çalışması, denkleştirme ve diğer çalışma hakedişleri tam olarak hesaplanabilir. Program yasal ve sendikal uygulamalarla tam uyumludur.

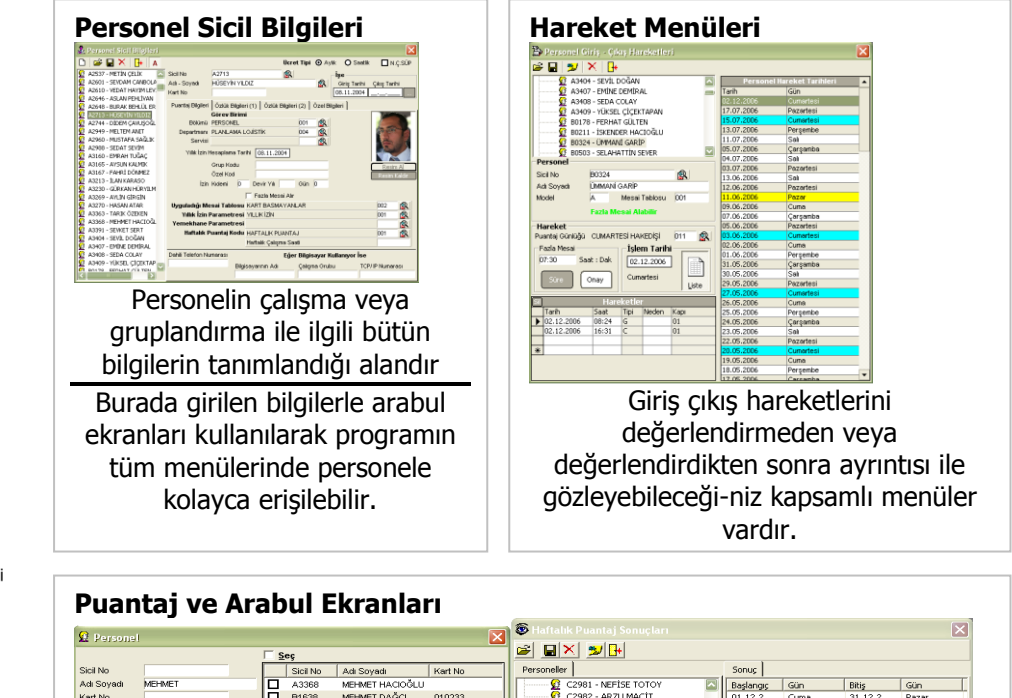

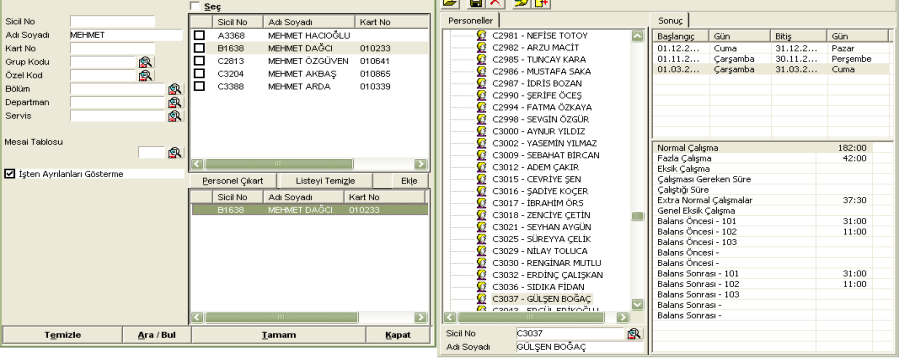

Aylık, günlük, haftalık puantaj mantıklarına göre, istenen süreler için puantajlar hesaplanabilir. Kurum uygulamalarına göre şekillenen tanımlara göre değişik puantaj hesaplamaları yapılabilir.

Programda her işlem basmağının tekli veya çoklu personel bazıda yapılması mümkündür. Ayrıca Arabul ekranları sayesinde personele ulaşmak oldukça kolaylaştırılmıştır.

**1**

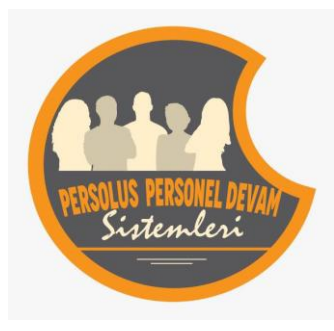

## Persolus

### **Hareketlerle İlgili Değerlendirmeler Puantaj Opsiyonları**

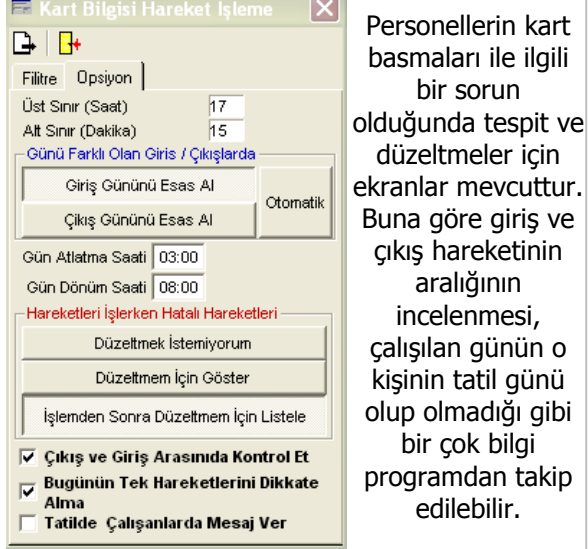

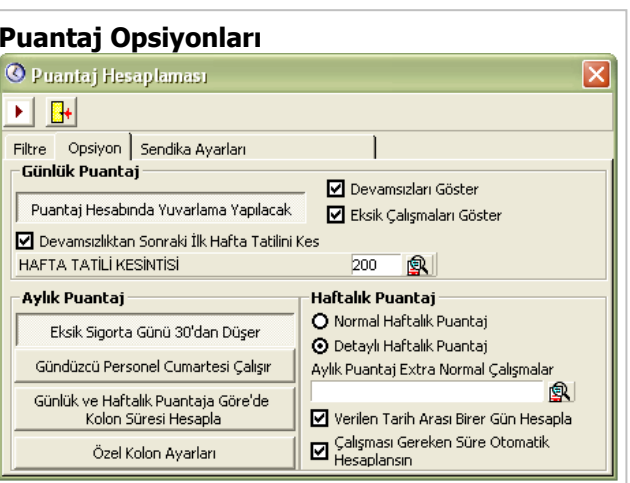

Puantaj hesaplamaları her kuruma göre farklılık göstermektedir. Size en uygun şekilde puantaj hesaplamak ve sorunların kolay tespiti için parametreler kullanılabilir..

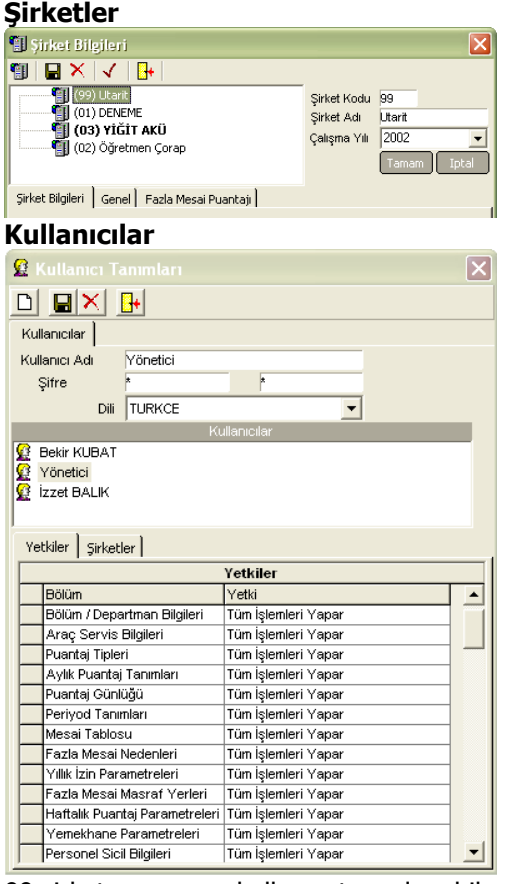

99 şirket ve sınırsız kullanıcı tanımlanabilmekte, şirketlere ve program menülerine göre yetkilendirme yapılabilmektedir.

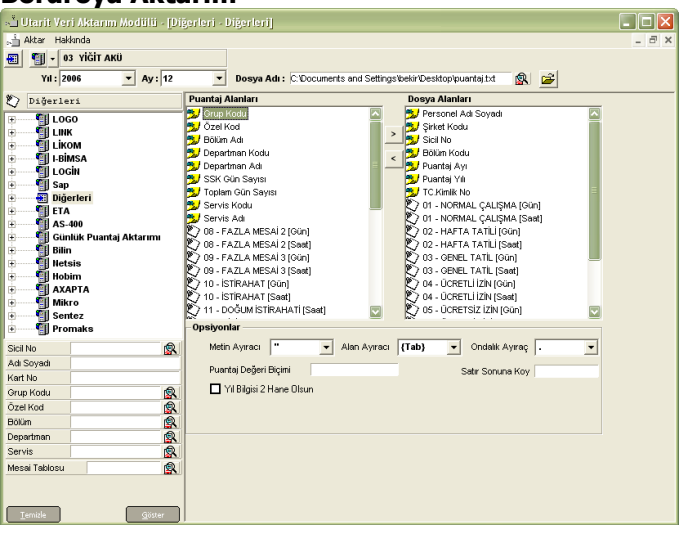

Pdks programlarının temel amacı Personel maaş hesaplamalarında kullanılacak net doğrulukta puantajı elde etmektir. Dolayısıyla hesaplanan puantajında bordro programına aktarılması çok önemlidir.

Utarit, PdksPro ile şuan türkiye piyasasında genel kullanılan bordro programlarının bütün versiyonlarına aktarm yapmaktadır. Farklı veya özel bir program olması halinde özel parametre veya yazılım güncellemeleri ile aktarmayı da taahhüt etmektedir.

**Bordroya Aktarım** 

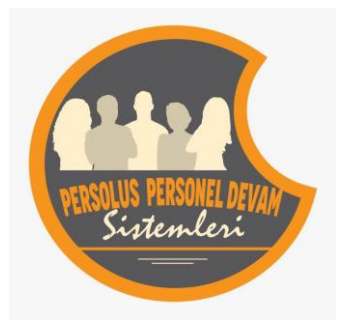

## Extended Persolution

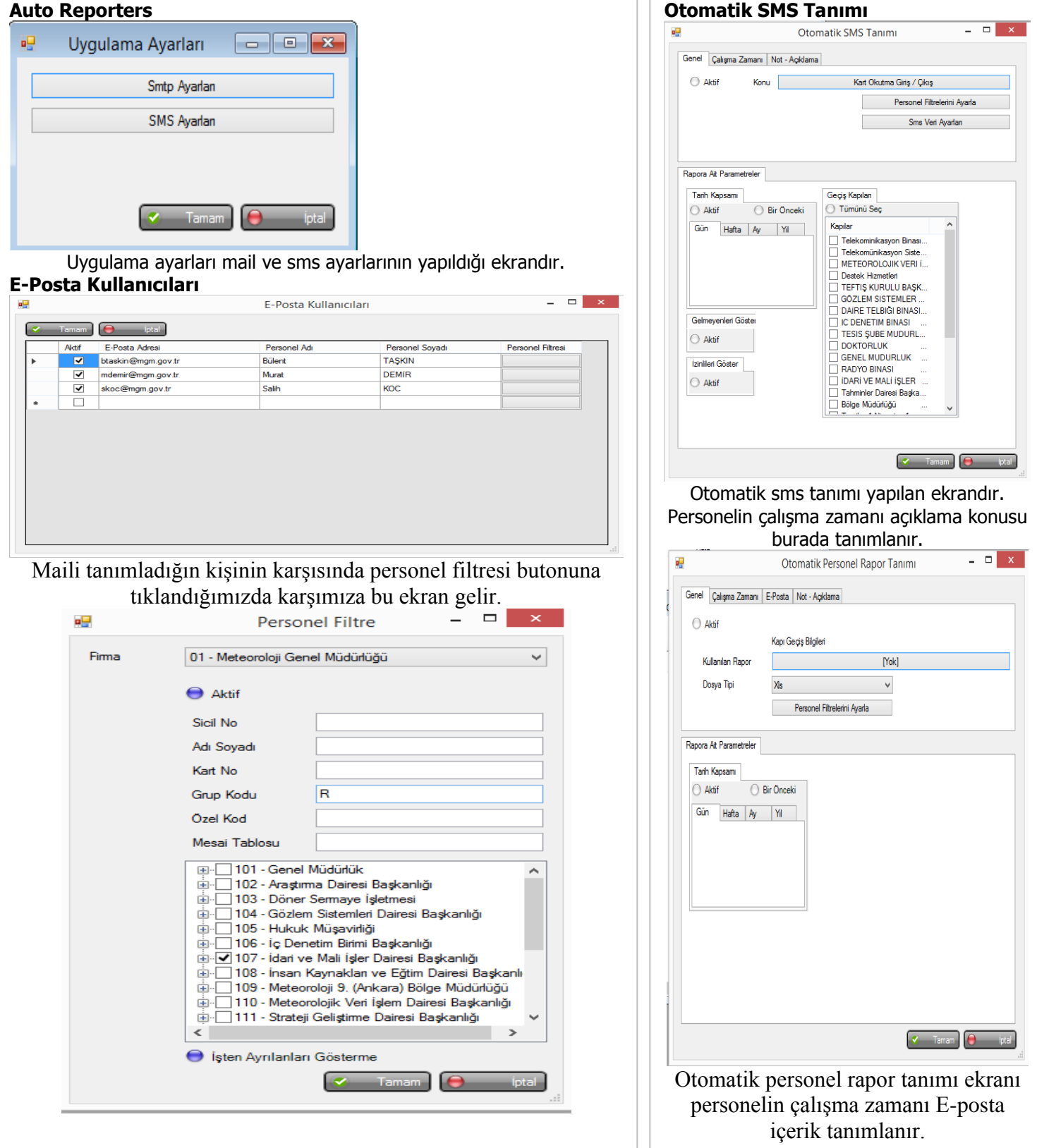

**3**

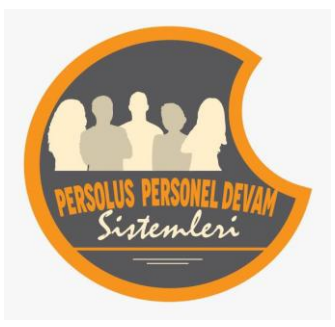

# Persolus

### **Araç Takip Sistemi**

Araç Takip Sistemi modülü, kurum güvenliğinden giriş ve çıkış yapan araçlara ve ziyaretçilere yönelik bilgilerin tutulduğu, araç alt ve genel görünümlerinin alındığı güvenlik kontrollerini üst düzeye taşıyan bir uygulamadır.

### **Araç Kayıtları (Araç Giriş Bilgileri)**

Araç giriş bilgileri bu ekranda yönetilir.

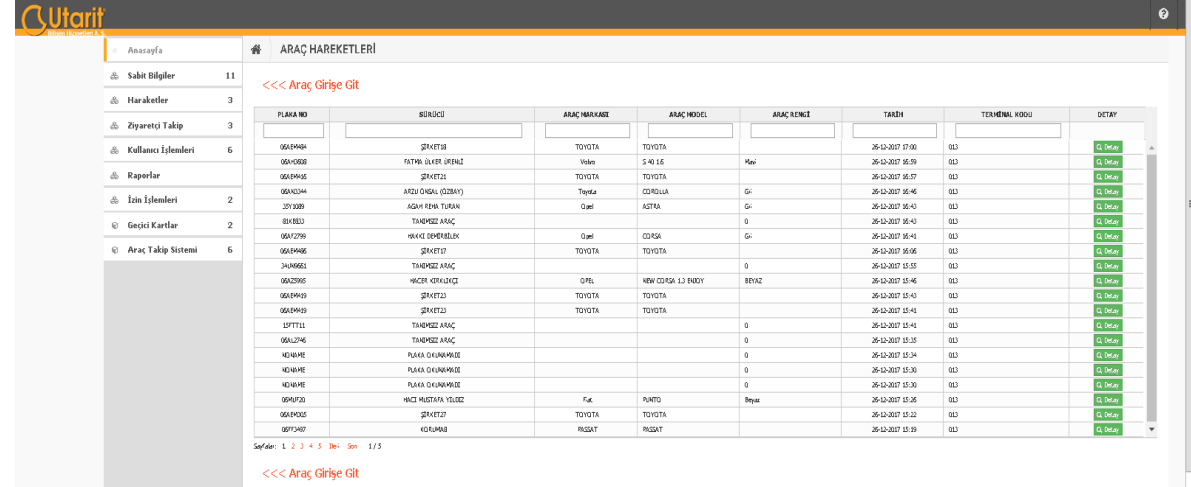

### **Yasaklı Araç Plaka Bilgileri**

Yasaklı araç plaka bilgileri bu ekranda kontrol edilir. Yasaklı araç plakaları plakaları sisteme girildiği zaman bu ekranda görünmektedir.

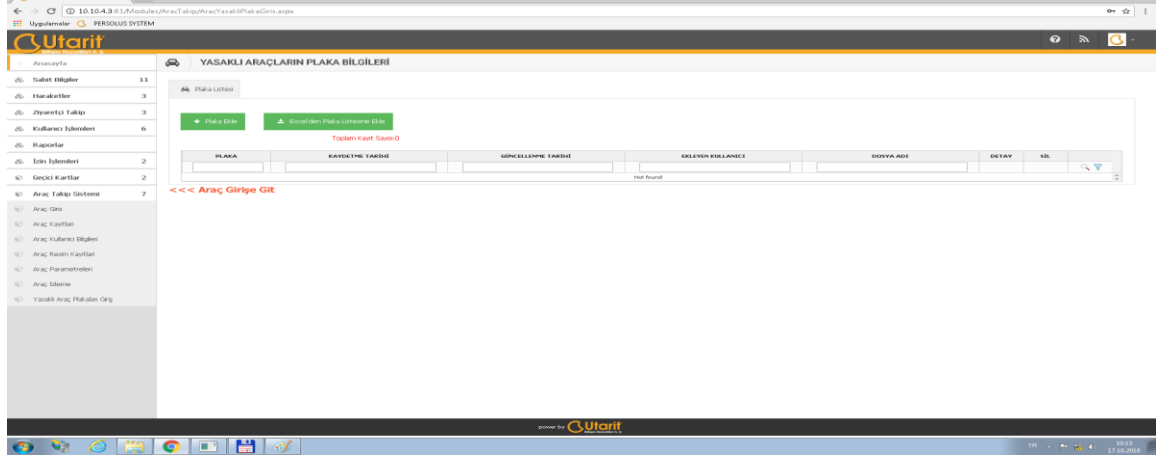

### **Araç İzleme**

Araç giriş bu ekranda görüntülenmektedir.

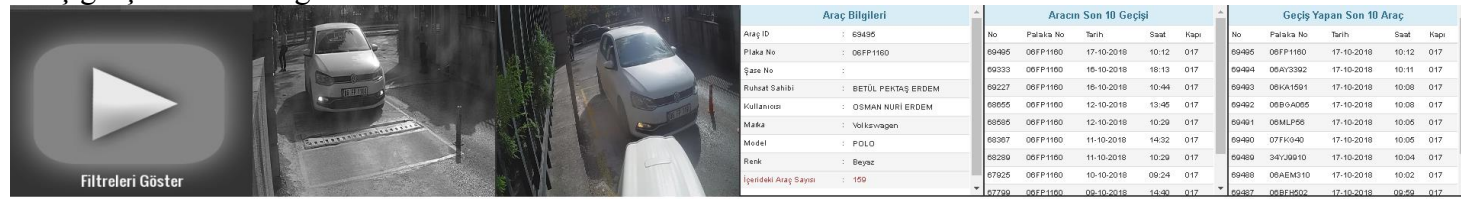

**4**